NNE angiosperm

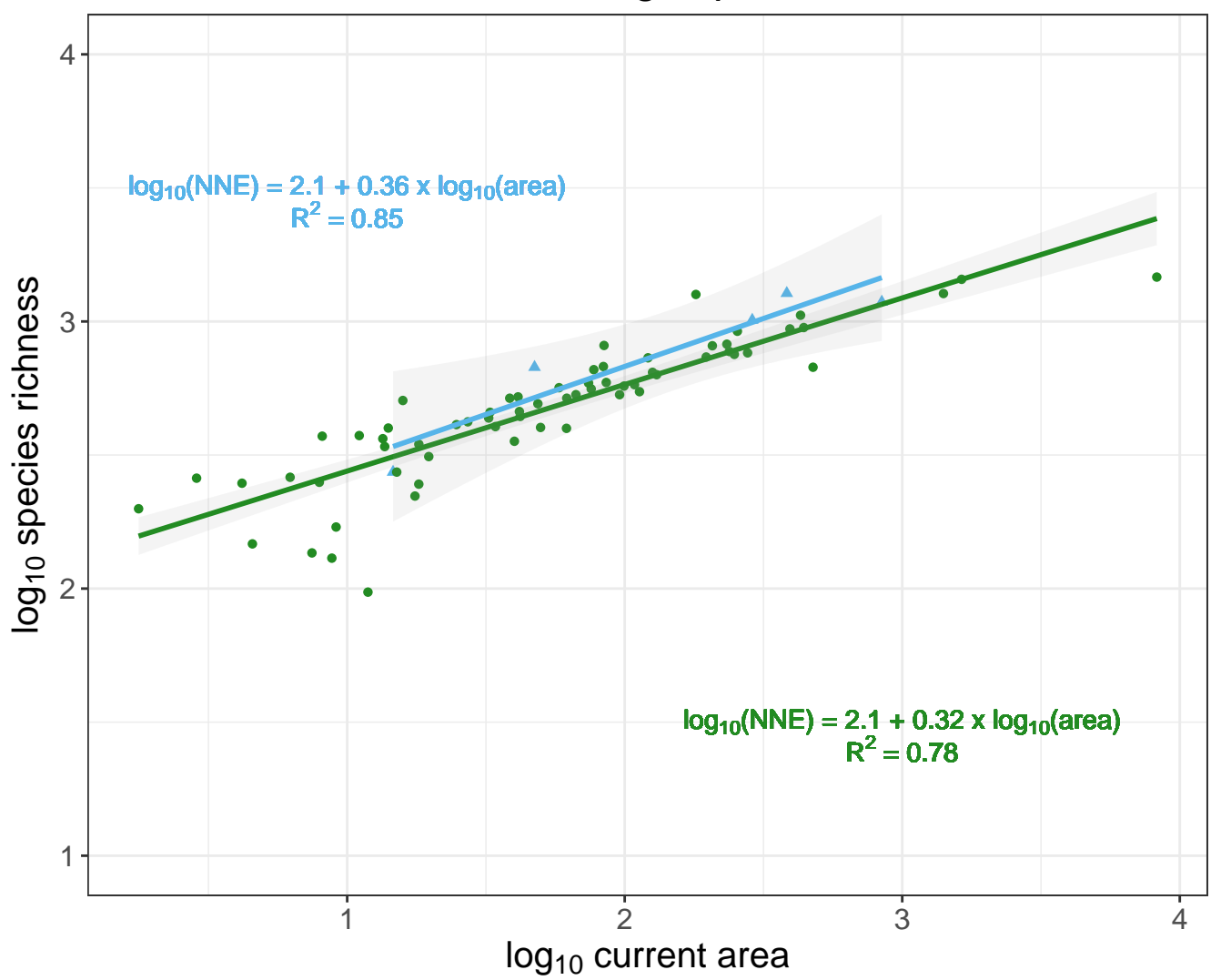